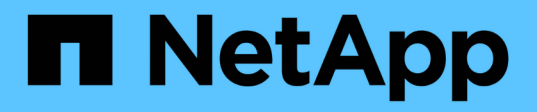

## **WFA**建置區塊準則 OnCommand Workflow Automation 5.0

NetApp April 19, 2024

This PDF was generated from https://docs.netapp.com/zh-tw/workflow-automation-50/workflows/reference-guidelines-for-sql-in-wfa.html on April 19, 2024. Always check docs.netapp.com for the latest.

# 目錄

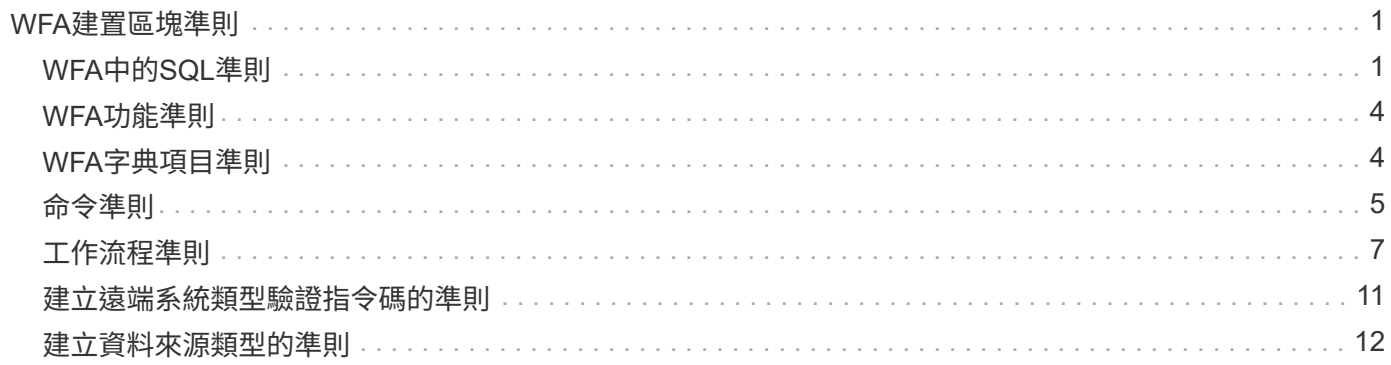

# <span id="page-2-0"></span>**WFA**建置區塊準則

您必須瞭解使用Workflow Automation建置區塊的準則。

## <span id="page-2-1"></span>**WFA**中的**SQL**準則

您必須瞭解使用SQL in OnCommand Workflow Automation the WFA(WFA)來撰寫WFA 的SQL查詢準則。

SQL用於WFA的下列位置:

- SQL查詢以填入使用者輸入以供選擇
- 用於建立篩選器以篩選特定字典項目類型的物件的SQL查詢
- Playground資料庫表格中的靜態資料
- 自訂資料來源類型的SQL、必須從外部資料來源擷取資料、例如自訂組態管理資料庫(CMDB)。
- SQL查詢保留與驗證指令碼

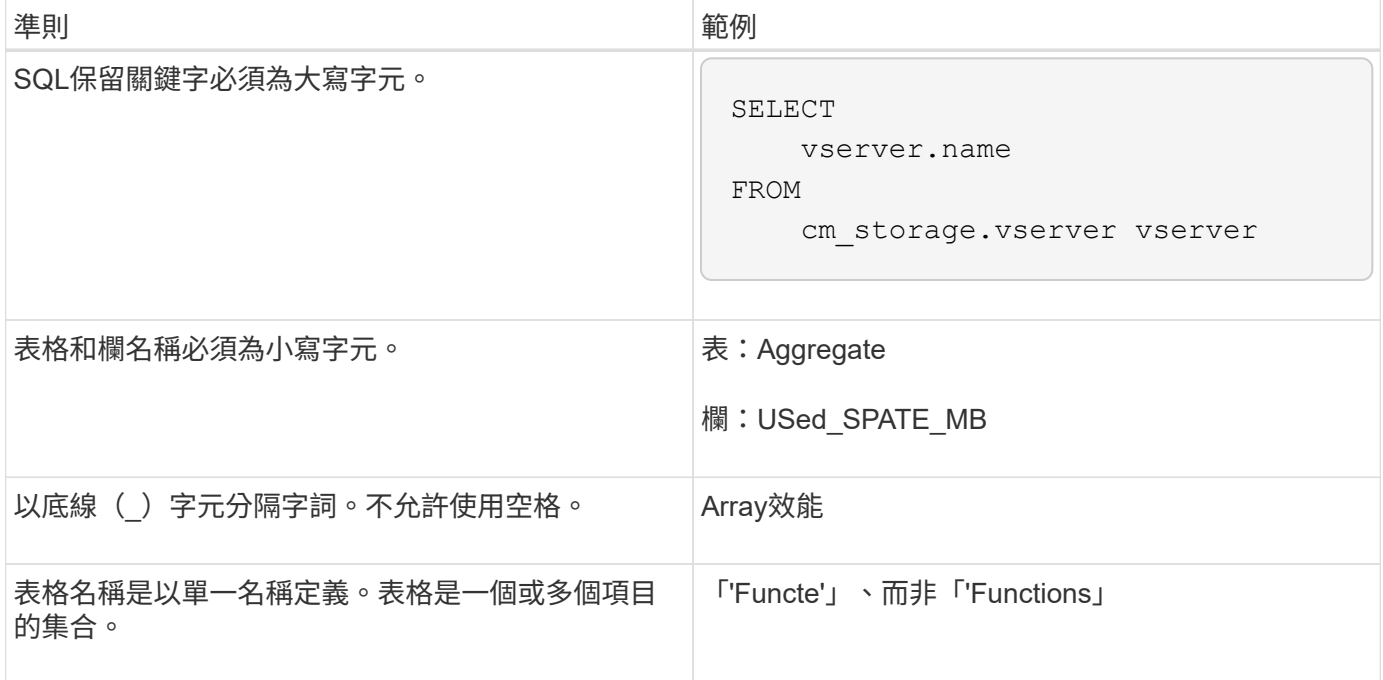

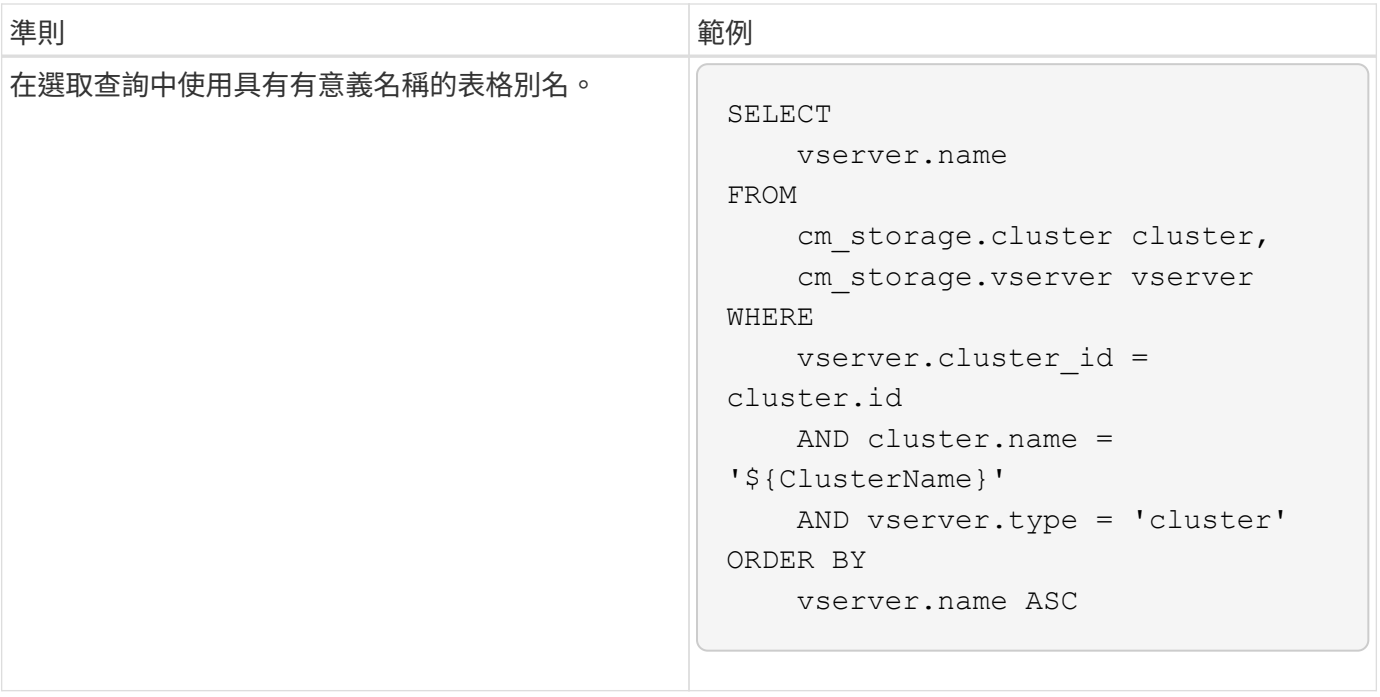

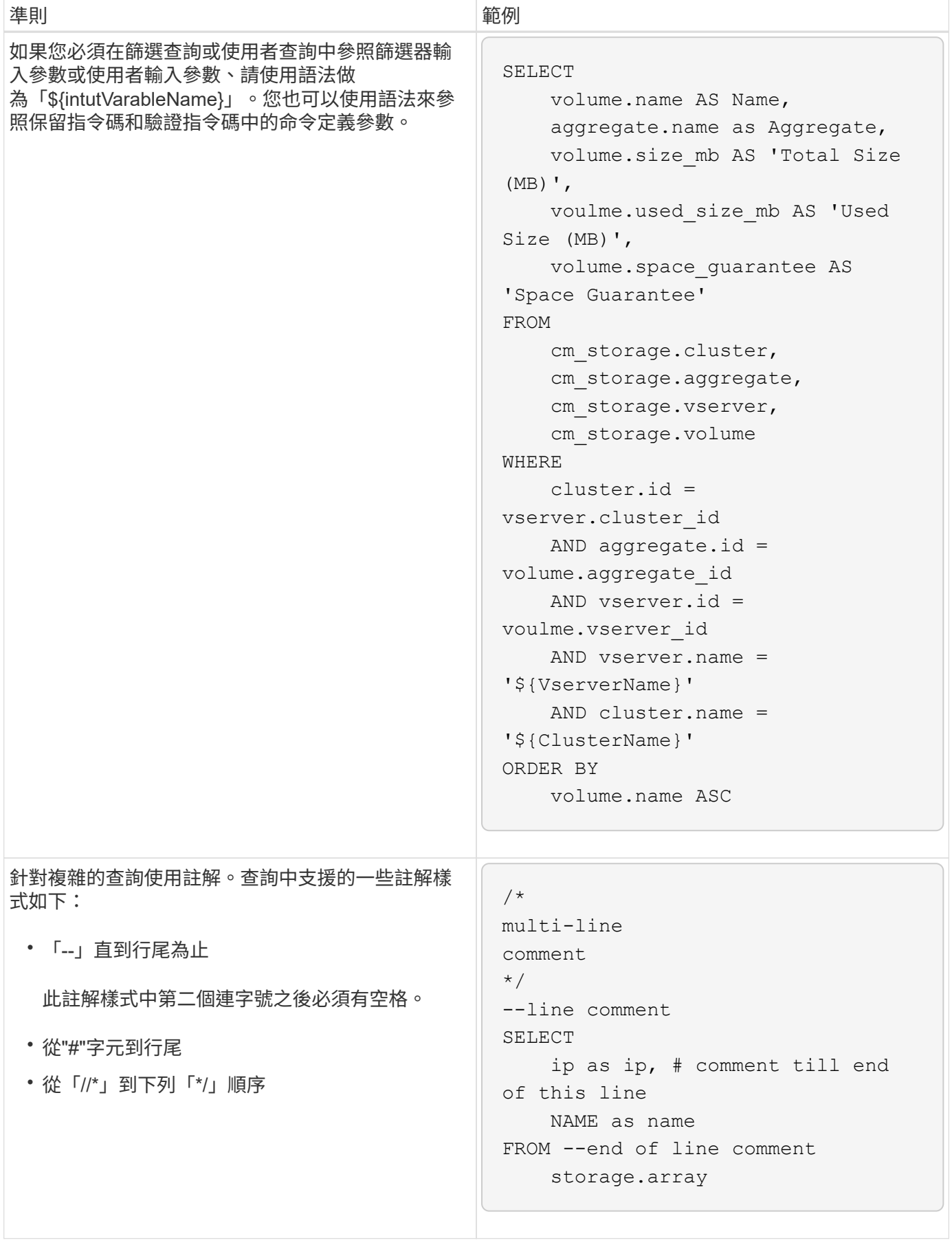

### <span id="page-5-0"></span>**WFA**功能準則

您可以建立函數、將常用且更複雜的邏輯封裝在命名函數中、然後將此函數重複用於命令 參數值或篩選OnCommand Workflow Automation 器參數值(WFA)。

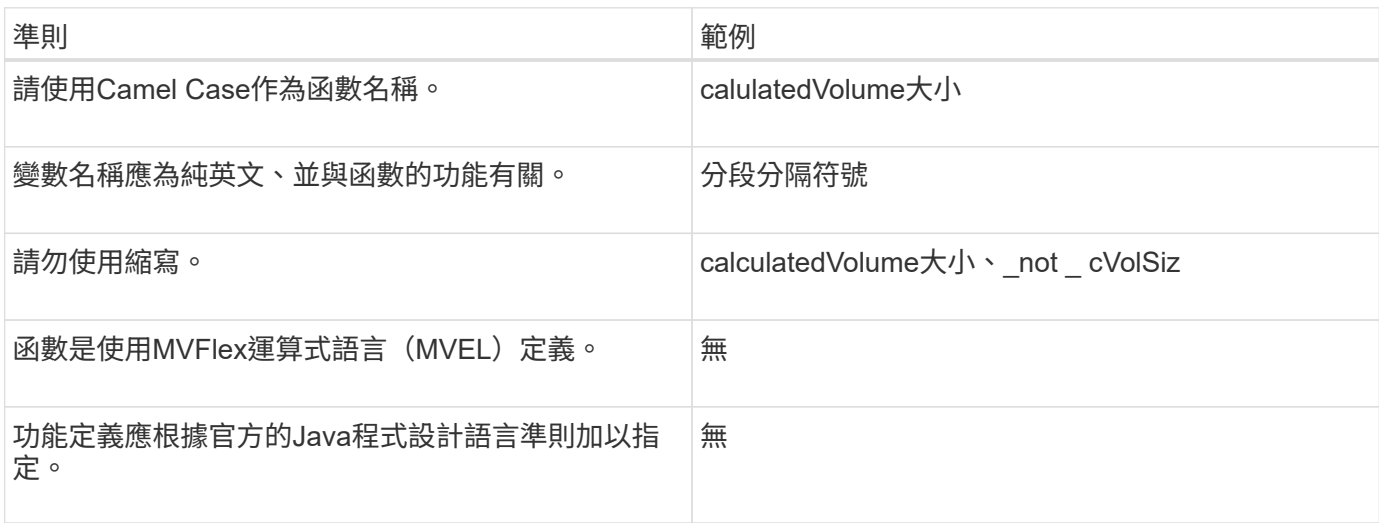

### <span id="page-5-1"></span>**WFA**字典項目準則

您必須瞭解OnCommand Workflow Automation 在還原(WFA)中建立字典項目的準則。

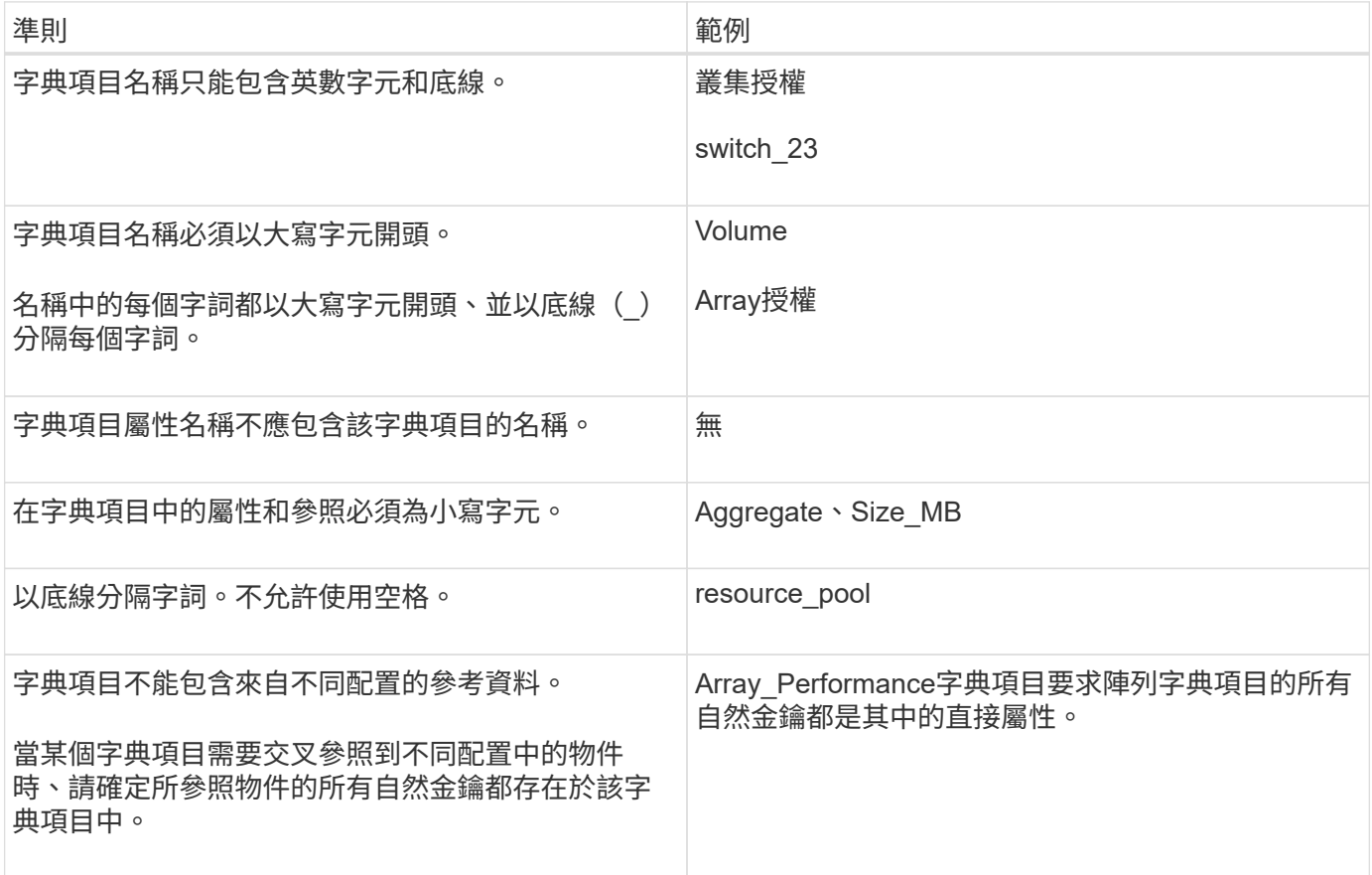

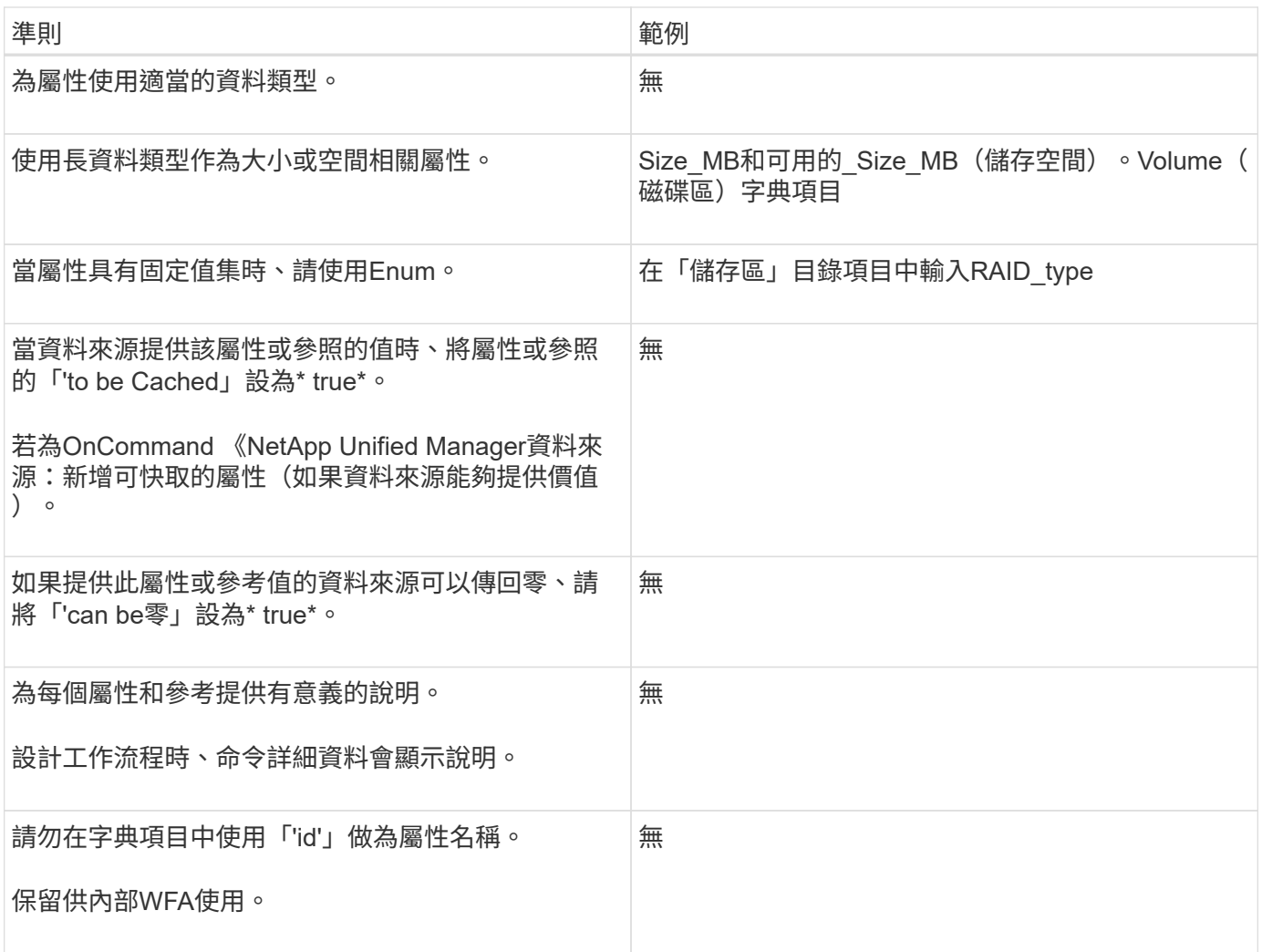

## <span id="page-6-0"></span>命令準則

您必須瞭解OnCommand Workflow Automation 在還原(WFA)中建立命令的準則。

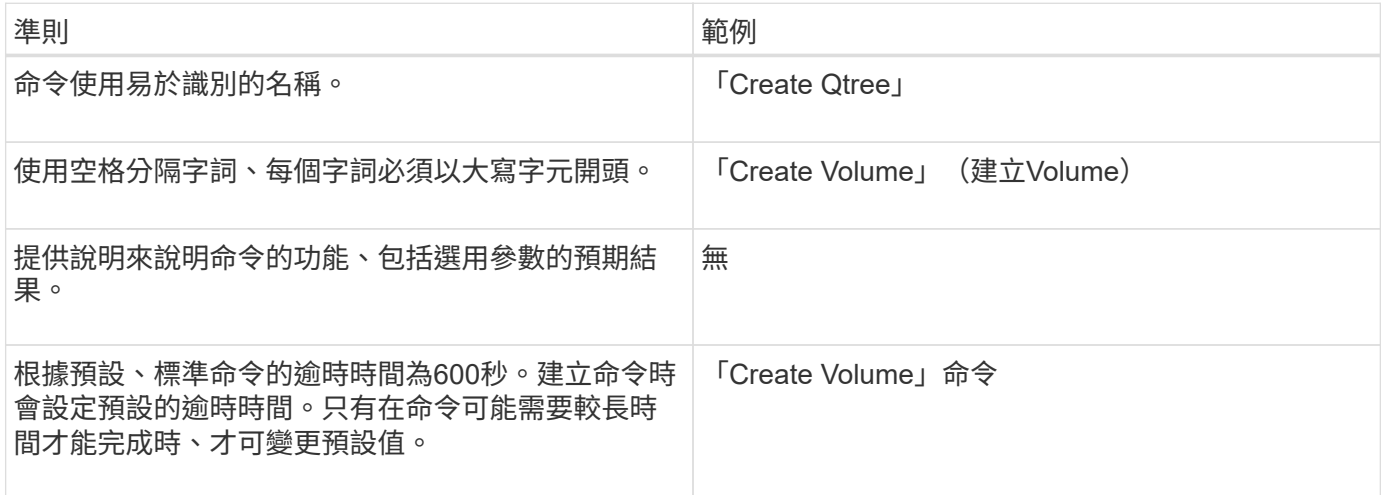

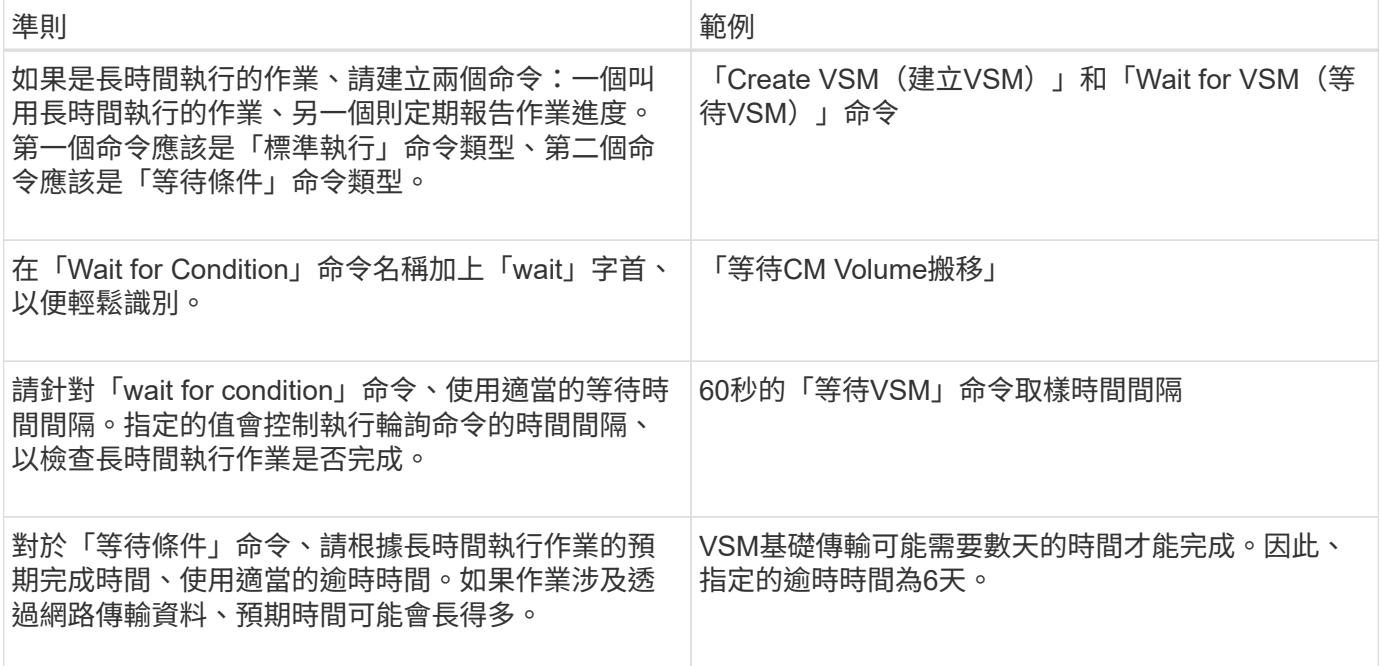

#### 字串表示法

命令的字串表示法會在規劃和執行期間、在工作流程設計中顯示命令的詳細資料。命令的字串表示中只能使用命 令參數。

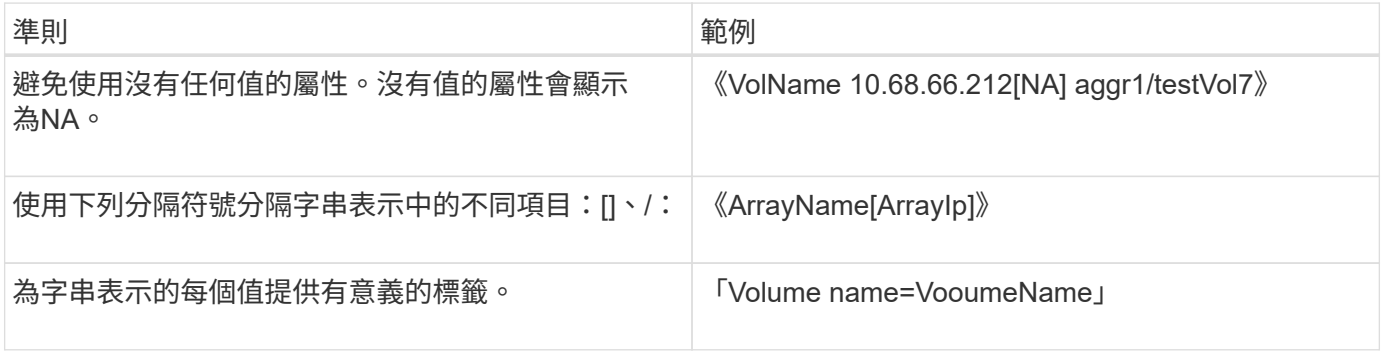

#### 命令定義語言

可使用下列支援的指令碼語言來撰寫命令:

- PowerShell
- Perl

#### 命令參數定義

命令參數會依名稱、說明、類型、參數的預設值、以及參數是否為必填。參數類型可以是「字串」、「布 林」、「整數」、「長」、「雙」、 列舉、日期時間、容量、陣列、橋式、 密碼或mlDocument。雖然大多數 類型的值都是直覺式的、但Array和Hashtable的值應採用下表所述的特定格式:

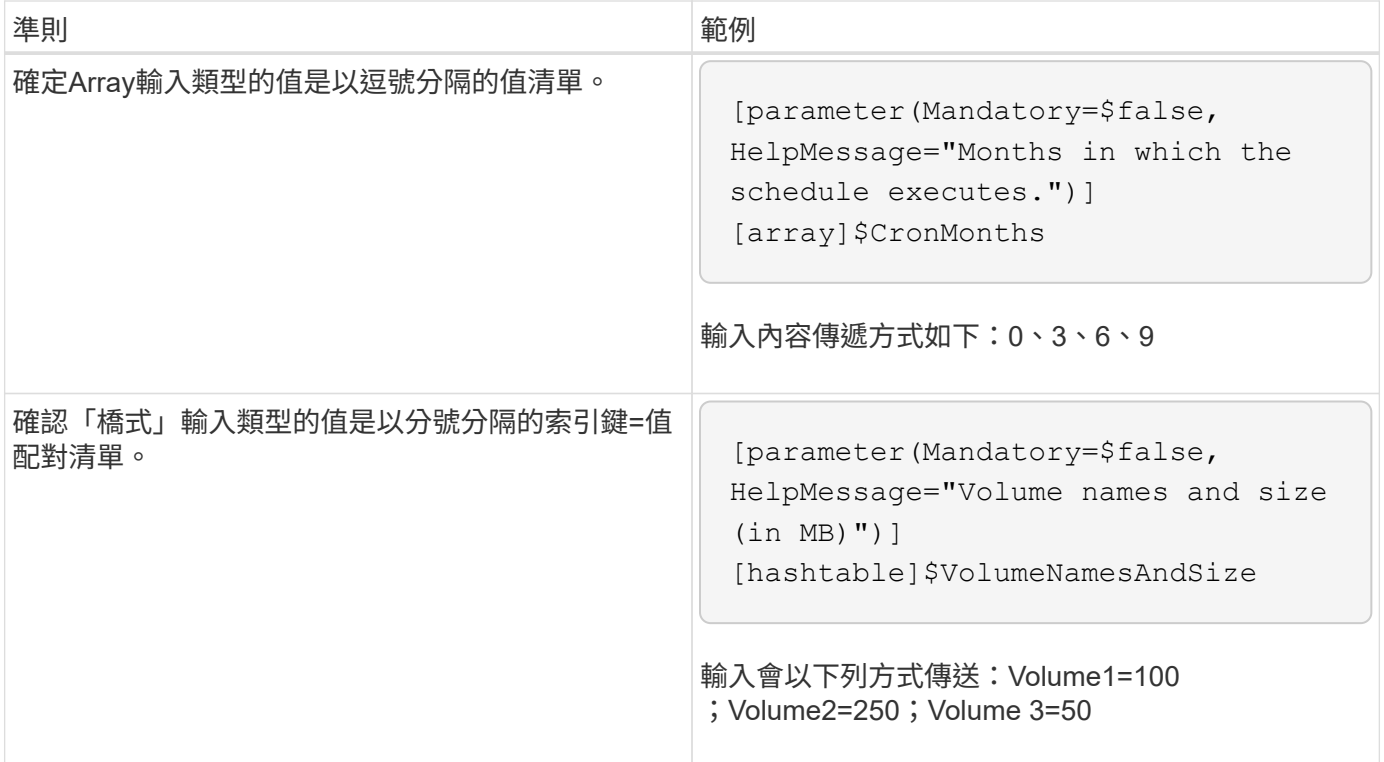

## <span id="page-8-0"></span>工作流程準則

您必須瞭解建立或修改預先定義OnCommand Workflow Automation 之for the WFA(WFA )工作流程的準則。

一般準則

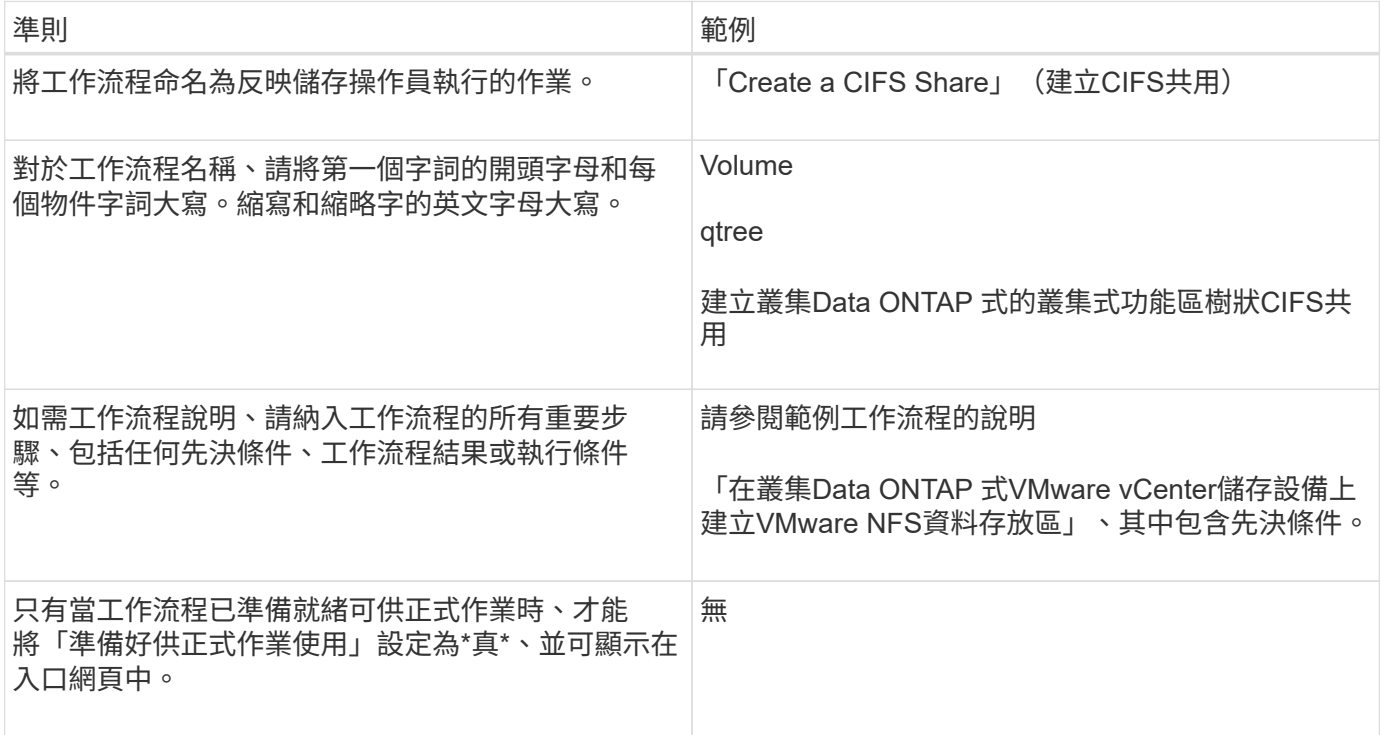

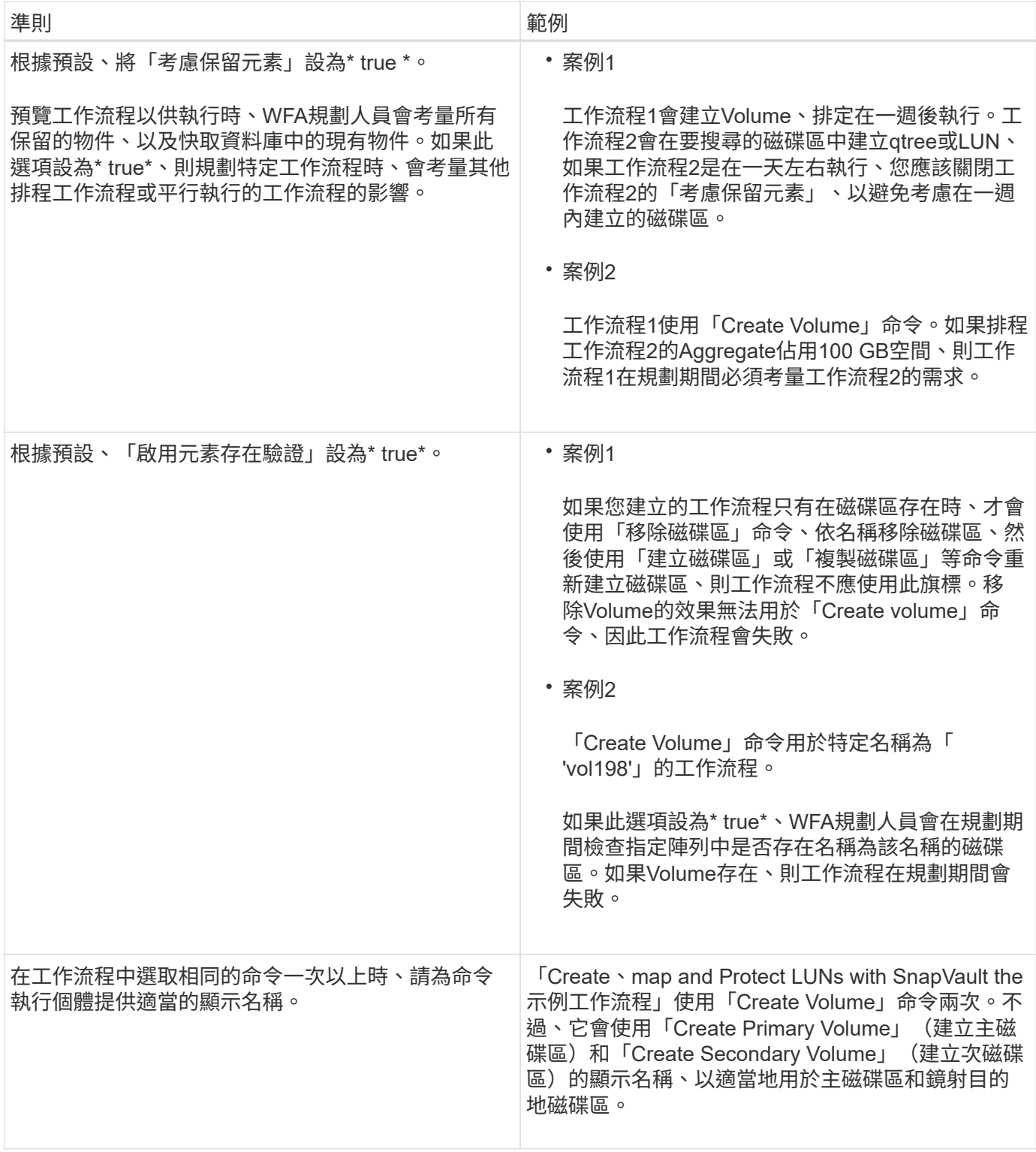

使用者輸入

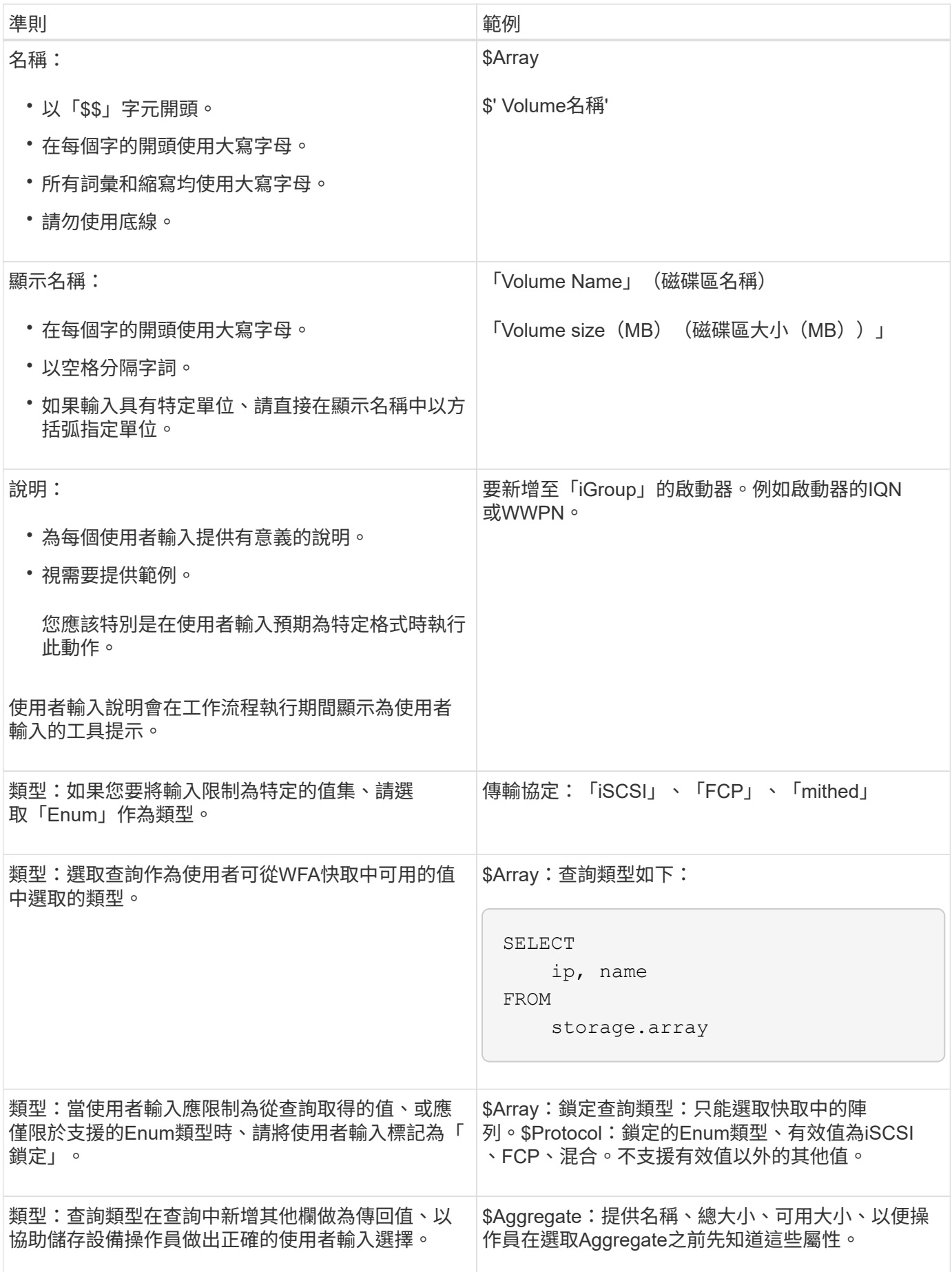

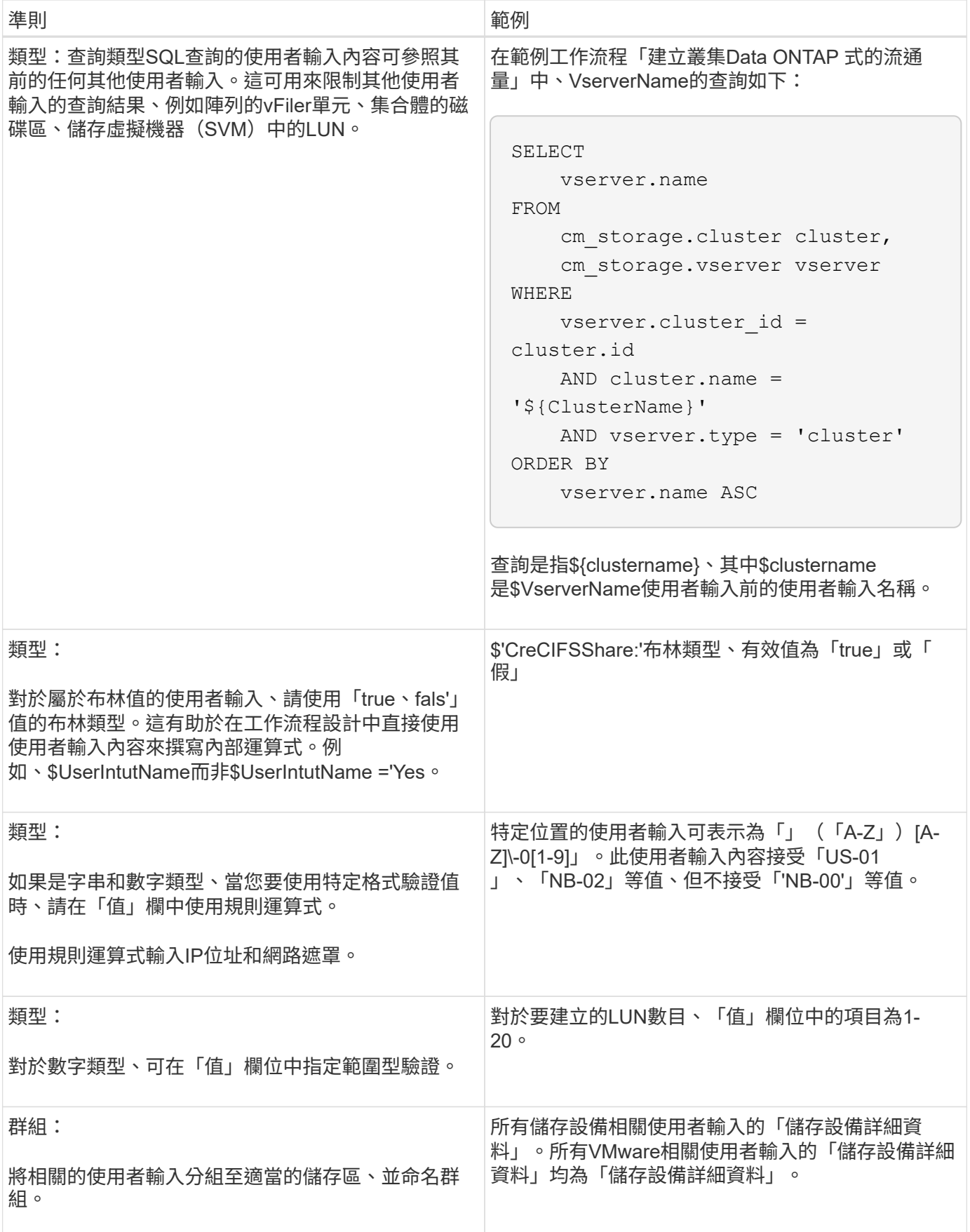

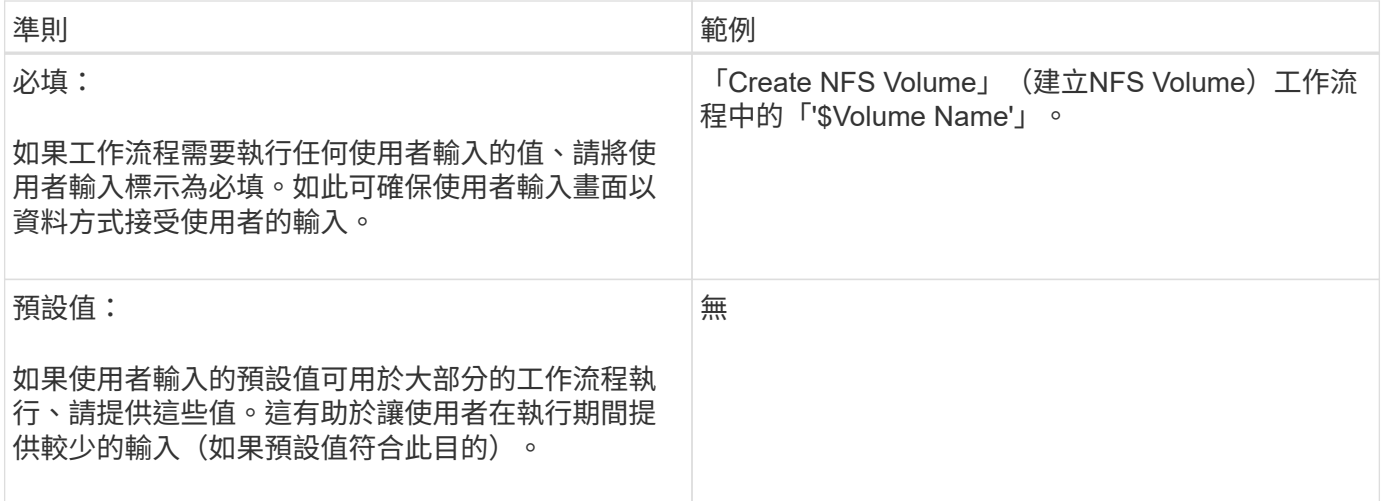

#### 常量、變數及傳回參數

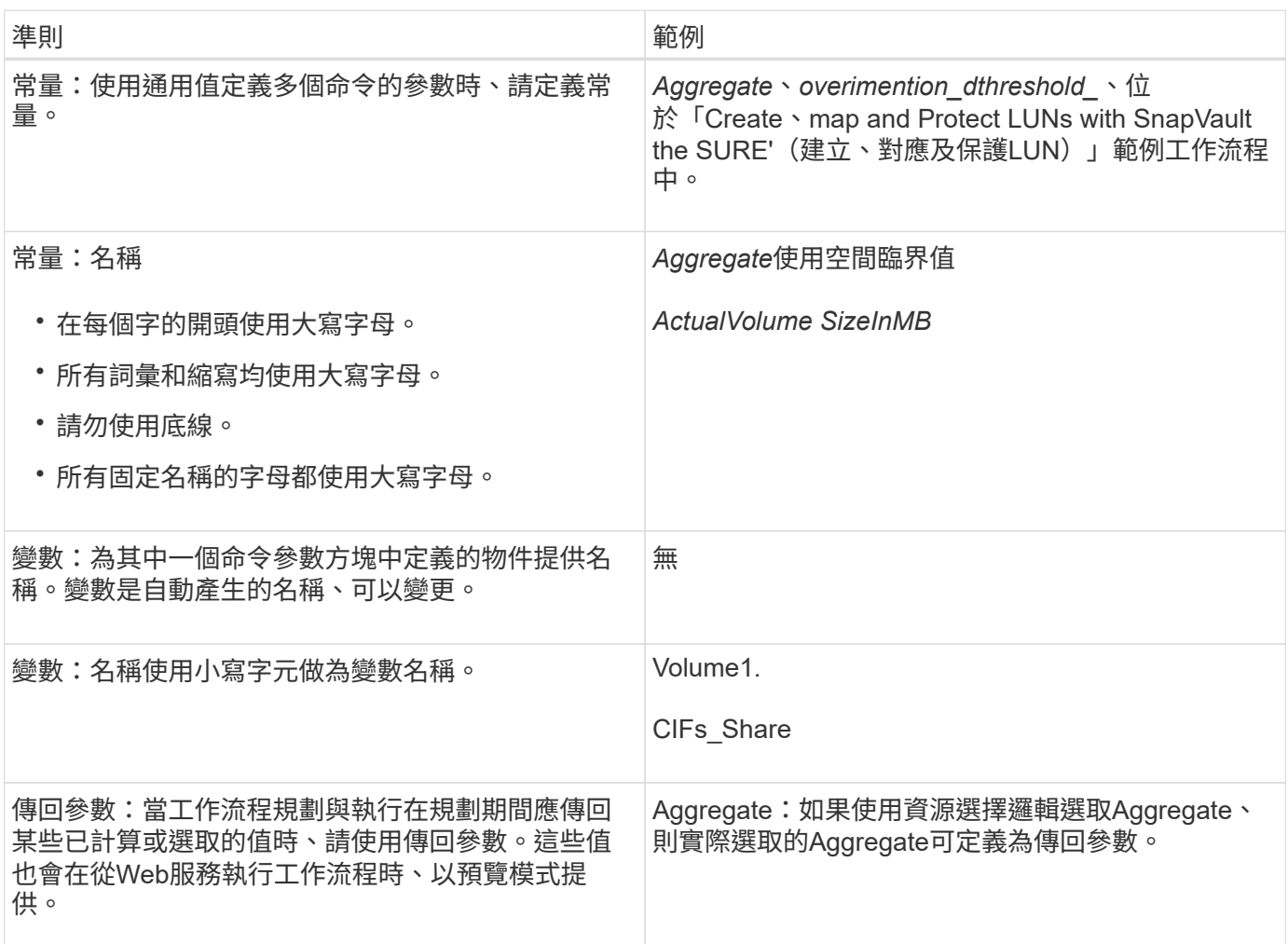

### <span id="page-12-0"></span>建立遠端系統類型驗證指令碼的準則

您必須瞭解建立驗證指令碼的準則、這些指令碼可用來測試OnCommand Workflow Automation 您在WFA (WFA)中定義的遠端系統類型。

- 您建立的Perl指令碼必須類似於驗證指令碼視窗中提供的範例指令碼。
- 驗證指令碼的輸出必須與範例指令碼類似。

#### 驗證指令碼範例

```
# Check connectivity.
# Return 1 on success.
# Return 0 on failure and set $message
sub checkCredentials {
my ($host, $user, $passwd, $protocol, $port, $timeout) = @_;
#
# Please add the code to check connectivity to $host using $protocol here.
#
return 1;
}
```
### <span id="page-13-0"></span>建立資料來源類型的準則

您必須瞭解建立資料來源類型的準則、這些資料來源類型可用來定義OnCommand Workflow Automation for the Sof the WFA (WFA) 的自訂資料來源。

您可以使用下列其中一種方法來定義資料來源類型:

- SQL:您可以使用WFA SQL準則、根據外部資料庫、從資料來源定義選取查詢。
- 指令碼:您可以撰寫PowerShell指令碼、為特定的字典項目配置提供資料。

建立資料來源類型的準則如下:

- 您必須使用PowerShell語言來建立指令碼。
- PowerShell指令碼應提供目前工作目錄中每個字典項目的輸出。
- 資料檔案應命名為「dicitnstite enter.csv"、其中的字典項目名稱應為較小的字元。

從Performance Advisor收集資訊的預先定義資料來源類型、使用指令碼型資料來源類型。輸出檔案的名稱 為 「array Performance · csv"和「Aggregate效能 · csv"。

- CSV檔案應以與字典項目屬性相同的確切順序包含內容。
	- 一個字典項目會依下列順序包含屬性:array\_ip、date、Day、hour、cpm\_busy、 總計\_ops\_per秒、disk處 理量 per秒

PowerShell指令碼會以相同順序將資料新增至「.csv"檔案。

```
$values = get-Array-CounterValueString ([REF]$data)
Add-Content $arrayFile ([byte[]][char[]] "\N
t$arrayIP't$date't$day't$hour't$values'n")
```
- 您應該使用編碼來確保指令碼的資料輸出正確載入WFA快取。
- 您應該在「.csv'」檔案中輸入零值時使用\N。

#### 版權資訊

Copyright © 2024 NetApp, Inc. 版權所有。台灣印製。非經版權所有人事先書面同意,不得將本受版權保護文件 的任何部分以任何形式或任何方法(圖形、電子或機械)重製,包括影印、錄影、錄音或儲存至電子檢索系統 中。

由 NetApp 版權資料衍伸之軟體必須遵守下列授權和免責聲明:

此軟體以 NETAPP「原樣」提供,不含任何明示或暗示的擔保,包括但不限於有關適售性或特定目的適用性之 擔保,特此聲明。於任何情況下,就任何已造成或基於任何理論上責任之直接性、間接性、附隨性、特殊性、懲 罰性或衍生性損害(包括但不限於替代商品或服務之採購;使用、資料或利潤上的損失;或企業營運中斷),無 論是在使用此軟體時以任何方式所產生的契約、嚴格責任或侵權行為(包括疏忽或其他)等方面,NetApp 概不 負責,即使已被告知有前述損害存在之可能性亦然。

NetApp 保留隨時變更本文所述之任何產品的權利,恕不另行通知。NetApp 不承擔因使用本文所述之產品而產 生的責任或義務,除非明確經過 NetApp 書面同意。使用或購買此產品並不會在依據任何專利權、商標權或任何 其他 NetApp 智慧財產權的情況下轉讓授權。

本手冊所述之產品受到一項(含)以上的美國專利、國外專利或申請中專利所保障。

有限權利說明:政府機關的使用、複製或公開揭露須受 DFARS 252.227-7013(2014 年 2 月)和 FAR 52.227-19(2007 年 12 月)中的「技術資料權利 - 非商業項目」條款 (b)(3) 小段所述之限制。

此處所含屬於商業產品和 / 或商業服務(如 FAR 2.101 所定義)的資料均為 NetApp, Inc. 所有。根據本協議提 供的所有 NetApp 技術資料和電腦軟體皆屬於商業性質,並且完全由私人出資開發。 美國政府對於該資料具有 非專屬、非轉讓、非轉授權、全球性、有限且不可撤銷的使用權限,僅限於美國政府為傳輸此資料所訂合約所允 許之範圍,並基於履行該合約之目的方可使用。除非本文另有規定,否則未經 NetApp Inc. 事前書面許可,不得 逕行使用、揭露、重製、修改、履行或展示該資料。美國政府授予國防部之許可權利,僅適用於 DFARS 條款 252.227-7015(b) (2014年2月) 所述權利。

商標資訊

NETAPP、NETAPP 標誌及 <http://www.netapp.com/TM> 所列之標章均為 NetApp, Inc. 的商標。文中所涉及的所 有其他公司或產品名稱,均為其各自所有者的商標,不得侵犯。